## SOFTWARE VERIFICATION RESEARCH CENTRE

## THE UNIVERSITY OF QUEENSLAND

Queensland 4072 Australia

## TECHNICAL REPORT

No. 01-12

API Documentation with Executable Examples

Daniel Hoffman Paul Strooper

O
tober 2001

Phone: +61 7 3365 1003 Fax: +61 7 3365 1533 http://svrc.it.uq.edu.au

Note: Most SVRC te
hni
al reports are available via .it.uq.edu.au in the direction of the direction of the direction of the direction of the direction of the direction of the direction of the direction of the direction of the direction of the direction of the direction of t /pub/te
hreports. Abstra
ts and ompressed posts
ript les are available via http://svr
.it.uq.edu.au

# API Documentation with Executable Examples

Daniel Hoffman\*

Paul Strooper<sup>†</sup>

#### **Abstract**

The rise of component-based software development has created an urgent need for effective API documentation. Experience has shown that it is hard to create precise and readable do
umentation. Prose do
umentation an provide a good overview but lacks precision. Formal methods offer precision but the resulting documentation is expensive to develop. Worse, few developers have the skill or in
lination to read formal documentation.

We present a pragmatic solution to the problem of API documentation. We augment the prose documentation with executable test cases, including expected outputs, and use the prose plus the test cases as the documentation. With appropriate tool support, the test cases are easy to develop and read. Such test cases constitute a completely formal, albeit partial, specification of input/output behavior. Equally important, onsisten
y between ode and do
umentation is demonstrated by running the test ases. This approa
h provides an attra
tive bridge between formal and informal documentation. We also present a tool that supports compact and readable test cases, and generation of test drivers and do
umentation, and illustrate the approa
h with detailed ase studies.

#### 1 **Introduction**

With the growth of component-based software development approaches, the importance of Appli
ation Program Interfa
e (API) do
umentation has grown as well. Class libraries and frameworks provide large and complex APIs, making effective documentation essential for successful use. While the method names and prototypes are expressed in the implementation language, the method behavior must be documented as well. Typically, this is done with brief prose des
riptions, fo
using on the situations that ommonly arise in API use. Such documentation is inevitably imprecise and incomplete, leading to costly misunderstandings between API implementors and API users. The formal methods ommunity recommends precise specifications, because such specifications can be complete and unambiguous. In some cases, the specifications can also be used to generate implementations or test ora
les. Unfortunately su
h spe
i
ations are expensive to write and maintain. Worse, few developers are willing or able to read formal specifications.

Dept. of Computer Science, University of Victoria, PU Box 3055 STN CSC, Victoria, B.C. V8W 3P6, Canada, dhoffman@csr.uvic.ca

<sup>&#</sup>x27;School of Inf. Tech. and Elec. Eng., Software Vermcation Research Centre, The University of Queensland, Brisbane, Qld. 4072, Australia, pstroop@itee.uq.edu.au

We present a pragmatic scheme for overcoming the problems of prose and formal specifications. The underlying idea is simple: augment traditional prose documentation with test cases designed specifically for use in documentation. Typically, there are a few cases for each likely question about API behavior. In practice, the test cases serve roughly the same role that FAQs ("frequently asked questions") do on many web sites.

Our "FAQ approach" to using test cases for documentation has four main benefits:

- 1. Pre
ise (though partial) do
umentation. The test ases ontain both inputs and expected outputs in executable form. Therefore, they are formal specifications of required behavior for sele
ted inputs.
- 2. Guaranteed consistency of code and documentation. A single command can run all the test cases, automatically revealing inconsistencies between actual and documented behavior.
- 3. Good fault detection. While the primary purpose of the FAQ test cases is communi
ation, they are also useful for quality assuran
e. For example, the test ases an provide the kind of unit tests advo
ated in Extreme Programming (Be
k 1999a).
- 4. Helpful examples of use. When first using an API, programmers often spend a lot of time getting the first simple example to run. Our test cases provide complete, runnable examples suitable for opying and editing.

With our approach to test cases as documentation, readability of the test cases is of paramount importan
e. The next se
tion shows how we develop ompa
t, readable test cases with the Roast tool (Daley, Hoffman, and Strooper 2000; Hoffman and Strooper 2000). Se
tions 3 and 4 present detailed ase studies of the FAQ approa
h, in
luding do
umentation using test ases and, for omparison, in Z. Se
tion 5 presents related work.

## 2 Tool support

To illustrate the benefits of tool support for FAQ test cases, we present a conventional test driver and a Roast driver (Daley, Hoffman, and Strooper 2000; Hoffman and Strooper 2000). Consider the test ases and output shown in Figure 1 for the Java StringBuffer class, which is part of Sun's JDK (Sun Microsystems 2001) and implements a mutable sequence of characters. In Figure  $1(a)$ , the first two lines of method main initialize the StringBuffer s and display the initial value. Test cases  $1-4$  show what happens when characters are inserted at the boundary positions:  $\{-1, 0, \mathbf{s} \cdot \text{length}(\cdot), \mathbf{s} \cdot \text{length}(\cdot) + 1\}.$ As the output shows, the first and last of these positions are illegal. Some users are surprised to see that case 3 is legal, i.e., s.insert(s.length(),c) is equivalent to s. append $(c)$ . When StringBufferTest is compiled and executed, it produces the output shown in Figure 1(b).

The driver in Figure 1 is reasonably compact, but is clumsy as a communication mechanism. The reader must jump back and forth between the method calls in the driver code and the driver output to determine the behavior for each case. Also, the only exception checking that is performed during test execution is that the calls to insert in cases 1 and

```
StringBuffer s = new StringBuffer("abc");
System.out.println("Starting value: " + s);
try { s.insert(-1,'W'); } // CASE 1
catch (Exception x) { System.out.println("Exception: case 1" ); }
s.insert(0,'X'); // CASE 2
System.out.println("Following 
ase 2: " + s);
s.insert(s.length(),'Y'); // CASE 3
System.out.println("Following 
ase 3: " + s);
try { s.insert(s.length()+1,'Z'); } // CASE 4
catch (Exception x) { System.out.println("Exception: case 4" ); }
                              (a) Driver sour
e 
ode
```
Starting value: ab Exception: case 1 Following ase 2: Xab Following case 3: XabcY Exception: case 4

(b) Driver output

Figure 1: StringBufferTest source code and output

4 throw an ex
eption: whi
h ex
eption is not indi
ated. We ould augment the driver to include code to perform additional checking, but this would make it bulky and unsuitable for documentation purposes.

We next introduce the *Roast* test driver generator and show how *Roast* test case templates an be used to ompa
tly dene the test ases shown in Figure 1.

### 2.1 Test ase templates

Roast test case templates are embedded in Java test drivers and are identified by keywords preceded by the  $\#$  character. There are two types of  ${\it Roust}$  test cases: value-checking and exception-monitoring. The form of a value-checking test case is:

### #valueCheck actualValue # expectedValue #end

where *actual Value* and *expected Value* are expressions of the same type. For such a test case template, Roast generates code to compare actualValue and expectedValue, while monitoring the exception behavior. The generated code prints an error message if *actual Value* and *expected Value* are different or if an exception is thrown during the comparison, and is silent otherwise.

The general form of an exception-monitoring test case is:

### #excMonitor action # expectedException #end

where *action* is any fragment of Java code and *expectedException* is a Java exception. Roast generates code to execute *action*, while monitoring the exception behavior. The generated ode prints an error message if expe
tedEx
eption is not thrown or if another exception is thrown. In an exception-monitoring test case template *expectedException* can be omitted, in which case an error message is printed if any exception is thrown.

The above templates are a generalized form of assertion, as found in languages su
h as  $C++$  and Eiffel. The templates are designed for use in test drivers rather than for use in implementations, which is how assertions are typically used. The templates are more general in that they perform ex
eption he
king, and they allow omparison of two arbitrary values rather than simply checking for boolean conditions. As a result, meaningful error messages are generated containing the values of *actual Value* and *expected Value*.

Roast test cases corresponding to the test cases shown in Figure 1 are shown in Figure 2. The test cases are more readable than in Figure 1 and the exception-checking test cases are more compact. No output file is needed because the inputs and expected outputs are contained side-by-side in the driver code and compared by *Roast* at test execution time.

### 2.2 Do
umentation generation

The flowchart in Figure 3 shows how code and documentation are generated for class C. The file C.script contains the source code, prose documentation, and *Roast* test cases. Roast generates Driver. java by expanding each #valueCheck and #excMonitor template; typically 10–15 lines of Java code are generated for each case. The file C.java contains

<sup>-</sup>Although it is possible to specify test cases as syntactically valid Java code, without using embedded test ases, this is lumsy and leads to test drivers that are hard to read and maintain.

```
StringBuffer s = new StringBuffer("abc");
// CASE 1
#excMonitor s.insert(-1,'W'); # new StringIndexOutOfBoundsException() #end
// CASE 2
#excMonitor s.insert(0,'X'); #end  #valueCheck s # "Xabc" #end
11 CASE 3
\cdots#ex
Monitor s.insert(s.length(),'Y'); #end #valueChe
k s # "Xab
Y" #end
// CASE 4
#excMonitor s.insert(s.length()+1,'Z'); # new StringIndexOutOfBoundsException() #end
```
Figure 2: Roast Stringbuffer test s
ript

the source code and prose documentation, and HTML links to the test cases. Javadoc is used to generate HTML suitable for browsing, in
luding both the prose and the test ases. C.java and Driver.java are compiled and run, to ensure that C behaves as indicated in the test ases.

In FAQ documentation, a series of questions are posed and then linked to test cases, like those in Figure 2, that answer the questions. We have found that posing good questions takes experience; writing the corresponding test cases is easy. This approach is illustrated in detail in the following two se
tions.

#### 3 StringBuffer case study

To illustrate the FAQ approach, we document the replace method from the Java StringBuffer class. We compare the API documentation for replace with the same documentation augmented with test cases, and with a Z specification (Spivey 1992).

#### $3.1$ **API** documentation

Figure 4 shows the API documentation for replace. The call  $s$  replace  $(start, end, r)$ modifies the source string s by removing the substring  $s[start..end-1]$  and inserting the replacement string r at position *start*. Although replace seems straightforward, there are a few subtle points. The substring is identified by the half-open range  $[start, end)$ , familiar to users of the C++ Standard Template Library (Musser and Saini 1996), but often confusing to others. In the special case where  $start = end$ , the substring is empty, but it is not entirely lear at what position the repla
ement string will be inserted. Finally, the situations where *start* and *end* are out of range are handled asymmetrically. The API documentation can easily be clarified with a few concrete examples.

### 3.2 FAQs in test ase form

Typical questions that users might have about the behavior of replace are:

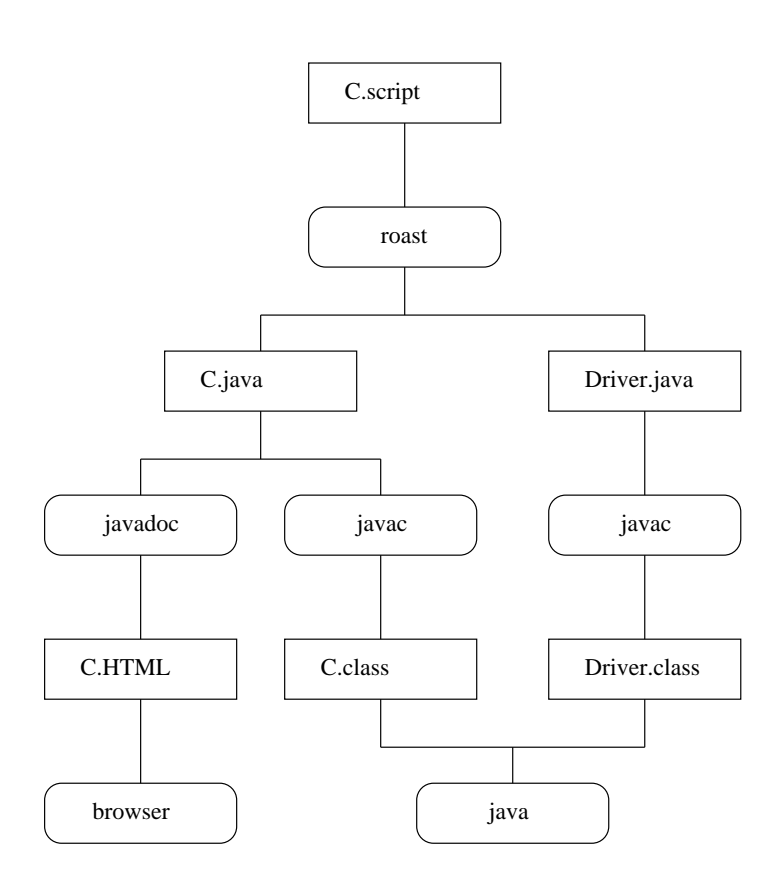

 $\hat{\boldsymbol{\beta}}$ 

 $\hat{\mathcal{A}}$ 

 $\hat{\mathcal{A}}$ 

Figure 3: Roast system flowchart

publi StringBuffer repla
e(int start,int end,String str)

Replaces the characters in a substring of this StringBuffer with characters in the specified String. The substring begins at the specified start and extends to the character at index end  $-1$  or to the end of the StringBuffer if no such character exists. First the characters in the substring are removed and then the specified String is inserted at start. (The StringBuffer will be lengthened to accommodate the specified String if necessary.)

#### Parameters:

start - The beginning index, in
lusive.

end - The ending index, ex
lusive.

str - String that will repla
e previous ontents.

#### Returns:

This string buffer.

### Throws:

StringIndexOutOfBoundsEx
eption - if start is negative, greater than length(), or greater than end.

Figure 4: StringBuffer API documentation for the replace method

- 1. What start values are legal?
- 2. What end values are legal?
- 3. Can the sour
e string be empty?
- 4. Can the repla
ement string be empty?

Figure 5 shows test cases that answer these questions. The first question is answered with four test cases. The first and fourth show the exception that is thrown when  $start$ is outside the range  $[0 \dots s.length)]$ . The second and third cases show the effect at the boundaries of this range. The se
ond question is answered by four test ases, showing that end may have any value greater than or equal to *start* and that a value of end larger than the length of  $s$  is treated the same as one equal to the length of  $s$ . The third and fourth questions are answered in the positive, each with a simple case showing the effect.

Using the approach shown in Figure 5, we documented 13 out of the 34 StringBuffer methods. Each of the 21 methods that we did not document was a simple variation of one of the methods that we did do
ument. For example, there are 10 versions of insert that vary only in the type of element that is inserted (char, int, etc.), and we only documented one of these. For each of the methods we documented, we added  $3-10$  test cases to the API do
umentation. In doing so, we dis
overed a surprising number of problems. For example, the API documentation for insert states that StringIndexOutOfBoundsException is thrown if the offset is invalid, but in fact ArrayIndexOutOfBoundsException is thrown. As a result, the test driver shown in Figures 2 generates a failure message for each of the #excMonitor test cases. In the 13 methods tested, we found 10 such inconsistencies in the do
umentation of the ex
eption behavior. In addition, the API do
umentation for one of the methods (substring) is learly in
omplete, as one of the senten
es ends half-way through.

```
StringBuffer s = null;
Exception BoundsException = new StringIndexOutOfBoundsException();
// What start values are legal?
s = new StringBuffer("ab
de");
    #excMonitor s.replace(-1,1, "XYZ"); # BoundsException #end
s = new StringBuffer("ab
de"); s.repla
e(0,2,"XYZ");
    #valueChe
k s # "XYZ
de" #end
s = new StringBuffer("abcde"); s.replace(s.length(),s.length()+2,"XYZ");
    #valueChe
k s # "ab
deXYZ" #end
s = new StringBuffer("ab
de");
    #excMonitor s.replace(s.length()+1,s.length()+3,"XYZ"); # BoundsException #end
// What end values are legal?
s = new StringBuffer("ab
de"); s.repla
e(3,s.length(),"XYZ");
    #valueChe
k s # "ab
XYZ" #end
s = new StringBuffer("ab
de"); s.repla
e(3,3,"XYZ");
    #valueChe
k s # "ab
XYZde" #end
s = new StringBuffer("ab
de"); s.repla
e(3,s.length()+100,"XYZ");
    #valueChe
k s # "ab
XYZ" #end
s = new StringBuffer("ab
de");
    #ex
Monitor s.repla
e(2,1,"XYZ"); # BoundsEx
eption #end
// Can the sour
e string be empty?
s = new StringBuffer(); s.replace(0, 0, "XYZ");#valueChe
k s # "XYZ" #end
// Can the repla
ement string be empty?
s = new StringBuffer("abcde"); s.replace(1, 3, "");#valueChe
k s # "ade" #end
```
Figure 5: repla
e FAQ test ases

#### 3.3 Z specification

To compare the prose description and test cases with a formal specification, we now present a Z specification of replace. We assume the reader is familiar with the basics of the Z notation (Spivey 1992).

Since Z sequences are indexed starting from 1, we first define the type  $seq_0$  to represent sequences starting at index 0 (in Z, we define this as a finite, partial function whose domain is a segment  $0 \ldots n$  for some natural number n).

 $\text{seq}_{0} X = \{f : \mathbb{N} \to X \mid \text{dom } f = 0 \dots \# f - 1\}$ 

We model the state of the StringBuffer class using a Z schema as a sequence of characters.

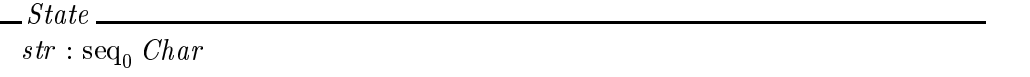

To define replace, we will also use versions of the Z mathematical toolkit (Spivey 1992) operations  $\hat{ }$  (concatenation) and *squash*, except that we need to define them for sequences starting at index 0 instead of index 1. The function *squash* takes a finite function defined on the natural numbers and compacts it into a sequence. The definitions are:

With these definitions, we can specify the replace operation.

replace. **State**  $State'$  $start?, end? : \mathbb{Z}$  $newStr? : seq_0 Char$  $(stat?\leq 0) \vee (start? \geq #str) \vee (start? \geq end?)$  $\longrightarrow StringIndexOutOfBoundsException$  $\overline{str'} = ((0 \dots start? - 1) \triangleleft str) \cap newStr? \cap squash((end? - 1 \dots (\# \text{dom} str) - 1) \triangleleft str)$ 

For brevity, we have abused the Z notation. To specify exceptions, we have added an "exception part" between the declaration and the predicate part of the schema. Each statement in the exception part consists of a condition and an exception that is to be thrown when that condition is true. When none of the exception conditions are true, the predicate part of the schema is applicable. This approach to specifying exceptions has been taken from (M
Donald and Strooper 1998) and an be translated in a straightforward manner to standard Z.

Although the Z specification is concise, it is non-trivial, especially the use of squash to ensure that the indices of the third sequence appended to the result are correct. In addition, we note that the above specification does not fully specify the behavior of the Java implementation, which is partly because we have not defined the mapping from our formal specification language  $(Z)$  to our implementation language  $(Jawa)$ . In particular:

- there is no support in Z for determining the second
- we have not modeled the return value of the function, which is a reference of the function, which string buffer object itself (there is no convenient way to model this in  $Z$ ), and
- we have not modeled that the string business will be string business will be the string bu

## 4 Command line ase study

This section presents a case study based on a Java module for processing Unix commandline arguments. Although modern GUIs have made ommand-line interfa
es old-fashioned, they are still in widespread use, espe
ially by system and network administrators.

This se
tion is based on one solution to the ommand-line problem. The value of this solution is its concreteness: it has been thoroughly documented, implemented and tested. In so doing, we made many decisions about module behavior. We expect that most readers would have made some of those decisions differently. Our focus here, however, is on how to do
ument de
isions about module behavior, not on the de
isions themselves.

#### 4.1 Command Line module overview

In Unix, arguments are entered on the ommand line, pro
essed by the shell, and passed to a Java main method as an array of strings. For example, a user might enter

lpr -P rp -p foo

to request that file foo be sent to the printer queue  $rp$ . The  $-p$  flag specifies that a standardized header be pla
ed on ea
h page of output. The array passed to main will have the following value:

{"-P", "rp", "-p", "foo"}

The Command Line module offers a generic service for parsing command-line arguments, for use by programmers developing Java appli
ations. The argument array ontains zero or more flags followed by zero or more suffix arguments. A flag can be any string beginning with  $\cdot$ . Some flags are optional and others are required. Some flags take a flag argument; others do not. Often there are restrictions on the flag argument type, e.g., from 1 to 3 decimal digits. The suffix arguments (typically filenames) are always optional and have no type restrictions.

In the example above, "-P" is a flag with flag argument "rp", "-p" is a flag with no flag arguments, and "foo" is a suffix argument.

The Command Line user will specify, for each legal flag:

- ag name, e.g., -f,
- ag required or optional,
- ag argument: required or prohibited, and
- $\sim$  and the  $\sim$  argument type:
	- { INTEGER, and maximum length,
	- FIXEDPOINT, and maximum lengths to the left and right of the decimal point,
	- { ALPHA, and maximum length, or
	- { ANY, and maximum length.

The ommand-line arguments will be passed to the Command Line module as a String array. If the arguments satisfy the user specification, then access is provided to the flags and arguments present. Otherwise, an error message is made available.

The fun
tion prototypes for four lasses in the Command Line module are shown in Figure 6. In the CommandLine class, the constructor takes an array of flag specifications and an array of argument strings. The method isValid returns true if the argument strings satisfy the flag specifications. Otherwise, getErrorMessage returns a suitable message. The call isArgPresent(f) returns true if flag f was present; getArgFlag(f) returns the flag argument following f. Finally,  $getSuffixArgs$  returns all the suffix arguments.

In the FlagSpec class, the constructor takes the four values needed to specify a flag. The fourth field is of type ArgType, an abstract class. An ArgType subclass must implement isValid, whi
h takes a string that represents an argument and returns true (false) indicating that the string is (is not) a valid argument of that type. In the IntegerArgType class, the constructor takes a single integer n and  $isValid(s)$  returns true if s consists of from 1 to  $n$  decimal digits.

The other classes in the Command Line module-the exception classes, FixedPointArgType, AlphabeticArgType, and AnyArgType-have been omitted for brevity.

### 4.2 FAQs in test ase form

Given the method prototypes and prose description just presented, many questions remain about the Command Line module behavior:

- 1. How do you find out what was on the command line?
	- (a) Whi
	h ags were present?
	- (b) What were the arguments to the flags?
	- (c) What were the suffix arguments?
- 2. Is the flag order significant?

```
public class CommandLine {
   public CommandLine(FlagSpec[] flagSpec, String[] args)
     throws ParameterEx
eption;
   publi
 boolean isValid();
   publi
 String getErrorMessage() throws ValidArgsEx
eption;
   public boolean isArgPresent(String flagName) throws ParseException;
   publi
 String getFlagArg(String flagName)
      throws ParseEx
eption, FlagNotPresentEx
eption, NoArgEx
eption;
   public String[] getSuffixArgs() throws ParseException;
}
public class FlagSpec {
   publi
 FlagSpe
(String flagName, boolean isRequired,
     boolean argRequired, ArgType argType);
   publi
 String flagName;
   publi
 boolean isRequired, argRequired;
   publi
 ArgType argType;
}
abstra
t 
lass ArgType {
   abstra
t boolean isValid(String s);
}

lass IntegerArgType extends ArgType {
   publi
 IntegerArgType(int maxLength);
   publi
 boolean isValid(String s);
}
```
Figure 6: Command Line module: function prototypes

- 3. Are there any constraints on the number of suffix arguments?
- 4. Are there any constraints on the value of a suffix argument?
- 5. What if the arguments have errors?
	- (a) How is the error status ommuni
	ated?
	- (b) What other information is available about the arguments?
- 6. What if a required flag is omitted?
- 7. What if a flag is repeated?

The answers to these questions are not obvious because each question has multiple defensible answers. We saw many such answers in the implementations of particular Unix ommands and in other generi ommand-line modules we found on the web. Figure 7 ontains portions of a driver that provides answers to these questions.

The driver begins by creating specifications for three flags:

- 1. -a: optional, with no flag argument
- 2. -b: required, with no flag argument
- 3. : optional, with an INTEGER argument, of maximum length 3

Then, there are blocks of test cases for questions 1, 4, and 5 in the list presented earlier. The first block covers the typical uses by showing how to determine which flags were present, the value of the flag arguments, and the values of the suffix arguments.

The second block of test cases handles questions about suffix arguments. There is significant ambiguity here regarding the rules for distinguishing flag and suffix arguments. The first case shows that, even though  $-y$  has a leading "-", it is interpreted as a suffix argument. This follows the ommon poli
y in Unix ommands that all arguments following the first suffix argument  $(x \in \mathbb{R})$  are interpreted as suffix arguments. The second case shows that this policy is followed even though  $-b$  is a declared flag. The third case shows that the value of a suffix argument need not resemble a typical file name.

The third block of test cases shows what happens when the command line is in error: isValid is false, getErrorMessage is non-null, and attempts to provide information about why the arguments are refused. The detailed error message returned by getErrorMessage is not tested, sin
e the message itself is not important and likely to hange.

Note that Figure 7 contains tests cases for only the CommandLine class; separate cases (very simple ones) are needed for the Argtype lasses.

While the driver illustrated in Figure 7 focuses on communicating module behavior to the user, it has value in defect detection as well. The full driver contains 86 lines of code and executes 34 test cases, achieving 86.1% statement coverage of the CommandLine class. For comparison purposes, we wrote another driver, taking full advantage of all the Roast features. This driver is aimed solely at finding defects. It generates argument arrays of varying lengths and pla
es legal, illegal, required, and optional ags, with and without arguments, at boundary positions in ea
h argument array. This driver is omplex, espe
ially

```
FlagSpec[] \text{ flags}pecs = \{new FlagSpec("-a",false,false,null), //flag,isReq,argReq,argType
new FlagSpe
("-b",true,false,null),
new FlagSpec("-c", false, true, new IntegerArgType(3))
};
CommandLine cut = null;// ***** How do you find out what was on the 
ommand line?
#excMonitor cut = new CommandLine(flagSpecs,
    new String[] { "-b","-c","5","suffixArg" }); #end
#valueCheck cut.isArgPresent("-a") # false #end
#valueCheck cut.isArgPresent("-b") # true #end
#valueCheck cut.isArgPresent("-c") # true #end
#valueCheck cut.getFlagArg("-c") # "5" #end
#valueCheck (cut.getSuffixArgs())[0] # "suffixArg" #end
// ***** Are there any 
ontraints on the value of a suffix argument?
#excMonitor cut = new CommandLine(flagSpecs,
    new String[] { "-b","x","-y" }); #end
#valueCheck cut.isValid() # true #end
#excMonitor cut = new CommandLine(flagSpecs,
    new String [ { "-b", "x", "-b" }); #end
#valueCheck cut.isValid() # true #end
#ex
Monitor 
ut = new CommandLine(flagSpe
s,
    new String[] { " -b", "x", " ! $ % " } }; #end
#valueCheck cut.isValid() # true #end
// ***** What if the arguments have errors?
#excMonitor cut = new CommandLine(flagSpecs,
    new String[] { "-a", "-c", "5" }); #end
#valueCheck cut.isValid() # false #end
#valueCheck (cut.getErrorMessage() != null) # true #end
#excMonitor cut.isArgPresent("-a"); # new ParseException() #end
```
Figure 7: Command Line Driver: answers to selected FAQs

the test oracle. It contains 261 lines of code and executes 307 test cases, achieving 91.1% statement coverage. While statement coverage is a crude measure of test effectiveness, the coverage numbers suggest that FAQ drivers can be useful in defect detection.

#### 4.3 A specification in Z

To compare the prose description (see Section 4.1) and test cases with a formal specification, we again present a Z specification of the Command Line module.

We define *String* as a sequence of characters.

 $String = \text{seq} Char$ 

We model the FlagSpec and ArgType classes (see Figure 6) as Z schemas.

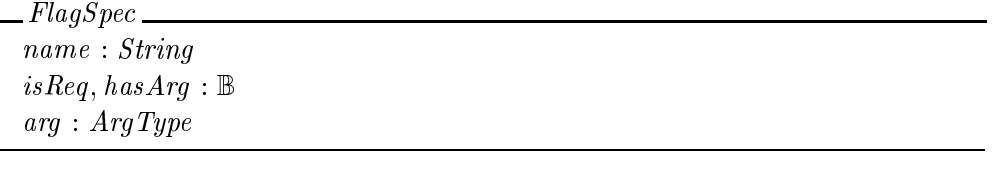

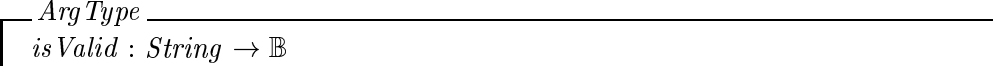

Next we define the specification state of the CommandLine class.

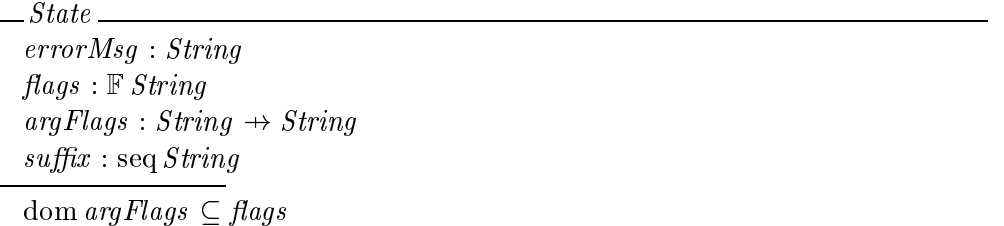

The state contains four components: errorMsg stores the error message generated, or the empty string  $(\langle \rangle)$  to indicate that there was no error; flags stores the set of all flags; *argFlags* stores the set of flag arguments as a partial function from flags to their arguments (for a flag f with argument a, f is in the domain of argFlags and argFlags(f) = a); and suffix stores the suffix arguments as a sequence of strings.

We can then model the CommandLine constructor.

CommandLine.  $fs? : seq FlagSpec$ args? : seq String  $State'$  $fs? = null \vee args? = null \rightarrow ParameterException$ 9 i : dom args? args?(i ) = h i ! ParameterEx
eption  $\blacksquare$ let  $(f == \{i : \text{dom } fs? \bullet fs? (i).name\};$  $rF = \{i : \text{dom}\,fs? \mid fs?(i).isReg = true \bullet fs?(i).name\};$  $aF = \{i : \text{dom}\, fs? \mid fs? (i) \,. has Arg = true \bullet fs? (i) \,. name \mapsto fs? (i) \,. arg\}$  $\bullet$   $\sigma$ *State*  $=$   $\eta$ arse**Flag(f**, r**F**, a**F**, args:,  $\varnothing$ ,  $\varnothing$ ))

We have abused the Z notation in that we have used the value *null* to model a null pointer; note that this is not the same as the empty sequence  $(\langle \rangle)$ . To model this properly in Z, we would have to use a free type.

The exception part of the specification states that *ParameterException* is thrown if either input parameter is a null pointer, if there is a ommand-line argument that is the empty string, or if there are two flag arguments in the flag specification that have the same name. In the predicate part, we first construct three sets:  $f$ , the set of all flags in the flag specification,  $rF$ , the set of required flags, and  $aF$ , the set consisting of mappings from flags with arguments to their argument type. The predicate part of the specification is defined using the recursive function  $parseFlag$ , which is defined in Figure 8. It takes the three sets, the command-line arguments, and partially constructed sets of flags and argument flags as inputs, and returns the class state as its output. Note that the auxiliary arguments (the fifth and sixth arguments to  $parseFlag$ ) are used to construct the state incrementally.

Initially, the sets of flags and argument flags are empty. Each recursive call removes one or two arguments from the list of arguments, depending on whether or not the next ag has an argument, augmenting the partially constructed sets of flags and flag arguments. The recursion terminates when an error is discovered or when the first non-flag argument is encountered. In the latter case, all the remaining arguments are returned as suffix arguments.

With the above specifications for the state schema and the CommandLine constructor. the specification for the other class methods is straightforward and shown in Figure 9.

#### 4.4 Discussion

The comparison clearly shows that the Z specification is complex and would be hard to understand by people with little training in formal methods. People with training in formal methods might prefer it over the prose do
umentation, be
ause it provides a complete specification of the behavior of the Command Line module. However, people that reviewed the formal specification and the test cases commented that the test cases helped them with understanding the specification because they provided concrete examples

parseFlag : <sup>F</sup> String - <sup>F</sup> String - (String !7 ArgType) - seq String - <sup>F</sup> String  $\cdots$  ,  $\sim$   $\cdots$  ,  $\sim$   $\cdots$   $\sim$   $\cdots$   $\sim$   $\sim$   $\sim$   $\sim$  $\mathbf{r}$  ,  $\mathbf{r}$  ,  $\mathbf{r}$  is the string indicate in the sequence of  $\mathbf{r}$  are  $\mathbf{r}$  and  $\mathbf{r}$  are  $\mathbf{r}$  and  $\mathbf{r}$  $af1 : (String \rightarrow String); \text{ out : State}$  $((f, rf, af, args, f1, af1), out) \in parseFlag \Leftrightarrow$ if  $(args \neq \langle \rangle \wedge args (1)(1) = '-'')$  then if  $args(1) \not\in f$  then  $out_errorMsg = INVALIDFLAG \cap args(1)$ else if  $args(1) \in f1$  then  $out_errorMsg = DUPLICATERLAG \cap args(1)$ else if  $(args(1) \in \text{dom } af)$  then if  $\#args = 1$  then  $out_errorMsg = MISSINGFLAGARG \cap args(1)$ else if  $af(args(1))$ .isValid( $args(2)) = false$  then  $out. errorMsg = INVALIDFLAGARG \cap args(2)$ else  $out = parseFlag(f, rf, af, tail(tail(args)),$  $f1 \cup \{args(1)\}, af1 \cup \{args(1) \mapsto args(2)\})$ else  $out = parseFlag(f, rf, af, tail(args), f1 \cup {args(1)}, af 1)$ else if  $rf \subseteq f1$  then  $out_errorMsq = \langle \rangle \wedge out \cdot flags = f_1 \wedge out \cdot argFlags = af_1 \wedge out \cdot suffix = args$ else  $(\exists s : String \bullet s \in rf \setminus f1 \land$  $out_errorMsg = REQUIREDFLAGMISSING \cap s)$ 

Figure 8: Definition of  $parseFlag$ 

 $\_is \mathit{Valid}$  $valid$ ! :  $\mathbb B$  $State$  $valid! = true \Leftrightarrow errorMsg = \langle \rangle$ 

 $getErrorMessage$  $m!$  : String  $State$  $errorMsg = \langle \rangle \longrightarrow ValidArgsException$  $m! = errorMsg$ 

 $.isArgPresent$  $flagname? : String$  $present! : \mathbb{B}$ **State** errorMsg  $\neq \langle \rangle \longrightarrow ParseException$  $present! = true \Leftrightarrow flagname? \in dom argFlags$ 

 $getFlagArg$  $flagname? : String$  $arg: String$  $State$ errorMsg  $\neq \langle \rangle \longrightarrow ParseException$  $\mathit{flagname?} \not\in \mathit{flags} \longrightarrow \mathit{FlagNotPresentException}$  $\mathit{flagname?} \in \mathit{flags} \setminus \text{dom} \mathit{argFlags} \longrightarrow \mathit{NoArgException}$  $arg! = argFlags(flagname?)$ 

 $\frac{1}{2}$ getSuffixArgs  $arg! : seq String$  $State$  $errorMsg \neq \langle \rangle \longrightarrow ParseException$  $arg! = suffix$ 

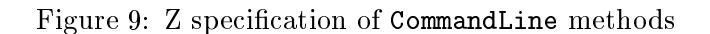

of the use of the module before trying to understand the module in its full generality. This suggests that test ases an not only be useful in augmenting prose do
umentation, but also to augment and clarify formal specifications.

#### $\overline{5}$ Related work

The use of examples in documentation is an old idea. Today, use cases (Jacobsen 1992) are probably the best known te
hnique for software do
umentation based on examples. While use cases are usually informal and not executable, they can be made executable, as research on SCR requirements documents has shown (Miller 1998). Our test cases can be thought of as executable API use cases.

Hsia et al. present a systemati
, formal method for s
enario analysis that supports requirements analysis and change, and acceptance testing (Hsia, Gao, Samuel, Kung, Toyoshima, and Chen 1994b). The method is extended to serve as a starting point for a formal model for s
enario-based a

eptan
e testing (Hsia, Gao, Samuel, Kung, Toyoshima, and Chen 1994a; Hsia, Kung, and Sell 1997). The systematic approach allows a set of complete and consistent scenarios to be derived for acceptance testing. Similarly, Chang et al. des
ribe a method for generating test s
enarios for integration and system testing from formal, Object-Z specifications and usage profiles (Chang, Liao, Seidman, and Chapman 1998; Chen, Chang, and Chapman 1999).

Using test cases in documentation involves test case selection, a central topic in testing resear
h (White and Cohen 1980; Weyuker and Ostrand 1980; Ri
hardson and Clarke 1985). Our approa
h is also onsistent with proposals for extreme programming (Be
k 1999b; Beck 1999a), where API test cases play a central role (Jeffries 1999). Like Roast, the JUnit testing framework (Fowler 1999) supports the testing of Java classes and and has been applied in a number of appli
ation domains, in
luding Enterprise JavaBeans (Nygard and Karsjens 2000).

In an approach similar to ours, Deveaux et al. (Deveaux, Frison, and Jézéquel 2001) combine embedded textual documentation and semi-formal specification to support selftestable classes in Java (the same approach has also been applied to Eiffel). The main difference between the two approeaches is that the tests in our approach are included mainly for documentation purposes (which means that readability is a prime concern), whereas in their approach the tests are used primarily for verification and validation. Another difference is that their approach is based around semi-formal specifications using design by contract (Jézéquel and Meyer 1997; Meyer 1997).

Techniques for programming by example have long been studied in the artificial intelligen
e resear
h ommunity. For example, Winston (Winston 1975) examines the importance of "hit" and "near miss" examples in machine learning. In this AI work, however, a ma
hine generalizes from examples, while our goal is to get humans to generalize from examples.

Engelmann and Carnine (Engelmann and Carnine 1991), provide an extensive treatment of how to sele
t examples and ounter-examples to produ
e a hosen generalization in the mind of the reader. They emphasize efficiency—using as few examples as possibleand accuracy—choosing examples to minimize the probability of misunderstanding. Their work is directly relevant to ours because the goals are the same: precise communication with humans of a general rule through a small number of specific examples.

There is considerable argument as to whether formal methods require mathematical sophistication. Some argue that the mathematics for specification is easy (Hall 1990), while others argue that this is not quite the case (Finney 1996). The only substantial experimental study that we are aware of is (Finney, Rennolls, and Fedorec 1998), which evaluated the effects of natural language comments, variable naming, and structuring on the comprehensibility of Z specifications. Kneuper correctly points out that it is not only the ability of the developers to use formal methods that needs to be onsidered, but also their willingness to do so (Kneuper 1997). We on
ur and note that while it is unlikely that formal specifications will be used for API documentation in the next  $5-10$  years, the test cases that we have presented are formal, partial specifications that are easily understood by developers.

Finally, we note that our mixing of prose, test cases, and code, and the processing of these, ontains some similarity with literate programming (Knuth 1984; Knuth 1992), although the details and motivation are quite different. With literate programming, the purpose of the mixing of do
umentation and ode is to allow humans to better understand how the program is implemented. With our approach, the purpose is to allow humans to better understand what the program is supposed to do.

## <sup>6</sup> Summary

### 6.1 Dis
ussion

Despite occasional claims to the contrary, a set of examples is rarely a complete specification, for the same reason that testing cannot prove a program correct. There are significant advantages to a formal specification: precision, completeness, and machine processability to name a few. In particular, preconditions and nondeterminism are difficult to express with test cases. Nonetheless, it is important to recognize the role that examples can play and, in fact, have played for centuries in mathematics.

The most important difference between formal methods and our approach involves the goals.

- With formal methods, the goal is a omplete des
ription of the required behavior in all circumstances.
- With our approa
h, we envision a family of plausible behaviors determined by the method prototypes, the prose do
umentation, and the domain knowledge of the reader. The purpose of the test cases is to indicate which behavior in the family is the one a
tually provided.

These are radically different goals. If the domain knowledge of the reader is considerable, prose and test cases can be very effective. If it is not, formal methods may be superior. From the FAQ perspective, the formal specification attempts to answer every *possible* question while our approach attempts to answer every *likely* question.

The two approa
hes an be used together. Formal pre
onditions are often short and readable while postconditions are often long and complex. Thus, an effective hybrid might express pre
onditions formally and use prose plus test ases for post
onditions. For example, the Eiffel libraries are documented using a mix of prose and formal notation (in the form of assertions) (Meyer 1994). The preconditions are often formal and complete, whereas the formal parts of the postconditions are typically partial, if present at all. Further, even if a formal specification is developed, the FAQ test cases can be helpful in explaining and testing the specification.

#### 6.2 **Conclusions**

The rise of component-based software development has created an urgent need for effective API documentation. Prose documentation can provide a good overview but lacks precision. Formal methods offer precision but the resulting documentation is expensive to develop. Worse, few developers have the skill or inclination to read formal documentation. We present a pragmatic solution: augment the prose documentation with executable test cases and use the prose plus the test cases as the documentation. This approach provides an attra
tive bridge between formal and informal do
umentation.

Our "FAQ approach" to using test cases for documentation has four main benefits:

- 1. Pre
ise (though partial) do
umentation.
- 2. Guaranteed onsisten
y of ode and do
umentation by running the test ases.
- 3. Good fault dete
tion.
- 4. Helpful examples of API use.

This approach depends critically on the test cases being compact and readable. We have shown that, with a testing tool such as *Roast*, the test cases themselves can satisfy these properties.

Most important, our approach is ready for use today. While the FAQ approach to documentation is new, we have had considerable practical experience with writing automated test cases with Roast. We have written such cases in multiple languages, including  $C, C++, Ada, and Java, and in a variety of industrial domains, including container class$ libraries, safety-critical systems, and concurrent systems (Hoffman 1989; Hoffman and Strooper 1997; Hoffman, Nair, and Strooper 1998; Murphy, Townsend, and Wong 1994; McDonald, Hoffman, and Strooper 1998; Harvey and Strooper 2001; Long and Strooper 2001). We know the Roast tool is tea
hable be
ause we have used it extensively in undergraduate tea
hing at the Universities of Queensland and Vi
toria. Students write test ases, and read ases we write in do
umentation and in exam questions. We have found that students learn to use Roast with minimal effort: after a few lectures or just simply using the manual and on-line examples.

Finally, we note that many recent text and reference books have adapted an FAQ style, to the extent that prose explanations are mixed with fully worked and runnable code. Some notable examples in
lude the Standard Template Library Tutorial and Referen
e Guide (Musser and Saini 1996) and the Java Language Specification (Gosling, Joy, and Steele 1996).

## Acknowledgements

Thanks to Nigel Daley for development of the Command Line code, Andrew Harcourt for his extensions to Roast to support FAQ specifications, Ian Hayes and Alena Griffiths for their suggestions on previous versions of the Z specification for Command Line, and David Hemer, Tim Miller, and Hagen Völzer for their constructive comments on earlier versions of this paper.

## References

- Beck, K. (1999a, October). Embracing change with extreme programming. Computer,  $70 - 77.$
- Beck, K. (1999b). *Extreme Programming Explained*. Addison-Wesley.
- Chang, K., S.-S. Liao, S. Seidman, and R. Chapman (1998). Testing object-oriented programs: from formal specification to test scenario generation. The Journal of Systems and Software  $42(2)$ , 141-151.
- Chen, C.-Y., K. Chang, and R. Chapman (1999). Test scenario and test case generation based on Object-Z formal specification. In Proceedings of  $SEKE'99$ , pp. 207-211.
- Daley, N., D. Hoffman, and P. Strooper (2000). Unit operations for automated class testing. Technical Report 00–04, Software Verification Research Centre, The Univ. of Queensland.
- Deveaux, D., P. Frison, and J.-M. Jézéquel (2001). Increase software trustability with self-testable classes in java. In Proceedings 2001 Australian Software Engineering Conference, pp. 3–11. IEEE Computer Society.
- Engelmann, S. and D. Carnine (1991). Theory of Instruction: Principles and Applica*tions* (second ed.). Eugene, Oregon: ADI Press.
- Finney, K. (1996). Mathematical notation in formal specification: Too difficult for the masses? IEEE Transactions on Software Engineering  $22(2)$ , 158-159.
- Finney, K., K. Rennolls, and A. Fedorec (1998). Measuring the comprehensibility of Z specifications. The Journal of Systems and Software  $42(1)$ , 3-15.
- Fowler, M. (1999). Refactoring Improving the Design of Existing Code, Chapter 4: Building Tests. Addison-Wesley.
- Gosling, J., B. Joy, and G. Steele (1996). The Java Language Specification. Addison-Wesley.
- Hall, J. (1990). Seven myths of formal methods. IEEE Software  $\gamma(9)$ , 11–19.
- Harvey, C. and P. Strooper (2001). Testing java monitors through deterministic execution. In Proceedings 2001 Australian Software Engineering Conference, pp. 61–67. **IEEE** Computer Society.
- Hoffman, D. (1989, October). A CASE study in module testing. In Proc. Conf. Software *Maintenance*, pp. 100–105. IEEE Computer Society.
- Hoffman, D., J. Nair, and P. Strooper (1998). Testing generic ada packages with APE. In Pro
eedings ACM SIGAda Annual International Conferen
e (SIGAda'98), pp. 255-262. ACM Press.
- Hoffman, D. and P. Strooper (1997). ClassBench: A methodology and framework for automated class testing. Software: Practice and Experience 27(5), 573-597.
- Hoffman, D. and P. Strooper (2000). Tools and techniques for Java API testing. In Proceedings 2000 Australian Software Engineering Conference, pp. 235-245. IEEE Computer Society.
- Hsia, P., J. Gao, J. Samuel, D. Kung, Y. Toyoshima, and C. Chen (1994a). Behaviorbased acceptance testing of software systems: A formal scenario approach. In Proceedings of COMPSAC'94, pp. 293-298. IEEE Computer Society Press.
- Hsia, P., J. Gao, J. Samuel, D. Kung, Y. Toyoshima, and C. Chen (1994b). A formal approach to scenario analysis. IEEE Software  $11(2)$ , 33-41.
- Hsia, P., D. Kung, and C. Sell (1997). Software requirements and acceptance testing. Annals of Software Engineering  $3, 291-317$ .
- Jacobsen, I. (1992). *Object-Oriented Software Engineering*. New York: Addison-Wesley.
- Jeffries, R. (1999, March/April). Extreme testing. Software Testing & Quality Engineer $ing, 23-26.$
- Jézéquel, J.-M. and B. Meyer (1997). Design by contract: the lessons Ariane. IEEE Computer  $30(2)$ , 129-130.
- Kneuper, R. (1997). Limits of formal methods. Formal Aspects of Computing 9, 379-394.
- Knuth, D. (1984). Literate programming. The Computer Journal  $27(2)$ , 97-110.
- Knuth, D. (1992). Literate Programming. Center for the Study of Language and Information.
- Long, B. and P. Strooper (2001). A case study in testing distributed systems. In Proceedings 3rd International Symposium on Distributed Objects and Applications  $(DOA'01)$ , pp. 20–30. IEEE Computer Society.
- McDonald, J., D. Hoffman, and P. Strooper (1998, November). Programmatic testing of the Standard Template Library container classes. In *Proceedings of IEEE Intl. Conf.* Automated Software Engineering, pp. 147–156.
- McDonald, J. and P. Strooper (1998). Translating Object-Z specifications to passive test ora
les. In International Conferen
e on Formal Engineering Methods (ICFEM98), pp. 165-174. IEEE.
- Meyer, B. (1994). Reusable Software The Base Object-Oriented Component Libraries. Prenti
e Hall.
- Meyer, B. (1997). Object-Oriented Software Construction (Second ed.). Prentice Hall.
- Miller, S. (1998). Specifying the mode logic of a flight guidance system in CoRE and SCR. In 2nd ACM Workshop on Formal Methods in Softwre Practice.
- Murphy, G., P. Townsend, and P. Wong (1994). Experiences with cluster and class testing. *Commun. ACM*  $37(9)$ , 39-47.

Musser, D. and A. Saini (1996). STL Tutorial and Referen
e Guide. Addison-Wesley.

- Nygard, M. and T. Karsjens (2000, May). Test infe
t your Enterprise JavaBeans. Java World.
- Ri
hardson, D. and L. Clarke (1985). Partition analysis: a method ombining testing and verification. IEEE Trans. Soft. Eng.  $SE-11(12)$ , 1477-1490.
- Spivey, J. (1992). The Z Notation: a Reference Manual (second ed.). New York: Prentice-Hall.
- Sun Microsystems (2001). Java Development Kit. http://java.sun.com.products/jdk: Sun Microsystems.
- Weyuker, E. and T. Ostrand (1980). Theories of program testing and the application of revealing subdomains. IEEE Trans. Soft. Eng.  $SE-6(3)$ , 236-246.
- White, L. and E. Cohen (1980). A domain strategy for computer program testing. IEEE Trans. Soft. Eng.  $SE-6(3)$ , 247-257.
- Winston, P. (1975). The Psy
hology of Computer Vision. M
Graw-Hill.